# Benchmarking Challenges with Big Data and Cloud Services

Raghu Ramakrishnan Cloud Information Services Lab (CISL) Microsoft

## The World Has Changed

- Serving applications that need:
	- Scalability!
		- Elastic on demand, commodity boxes
	- Flexible schemas
	- Geographic distribution/replication
	- High availability
	- Low latency
- Are willing to trade:
	- Complex queries
	- ACID transactions
		- But still benefit from support for data consistency

## The World Has Changed

- Analytic applications need:
	- Scalability!
		- Elastic on demand, commodity boxes
	- Data variety
	- Wide range of analytics
	- High availability
	- Interactivity
- And are increasingly coupled tightly with data serving and stream capture!
	- Real-time response

### Analytics: Hadoop MapReduce Primer

Good for scanning/sequentially writing/appending to huge files Scales by "mapping" input to partitions, "reducing" partitions in parallel Partitions written to disk for fault-tolerance Expensive "shuffle" step between Map & Reduce No concept of iteration

 $\mathbf{H}$ Hive and Pig are SQL variants implemented by translation to MapReduce

Not great for serving (reading or writing individual objects)

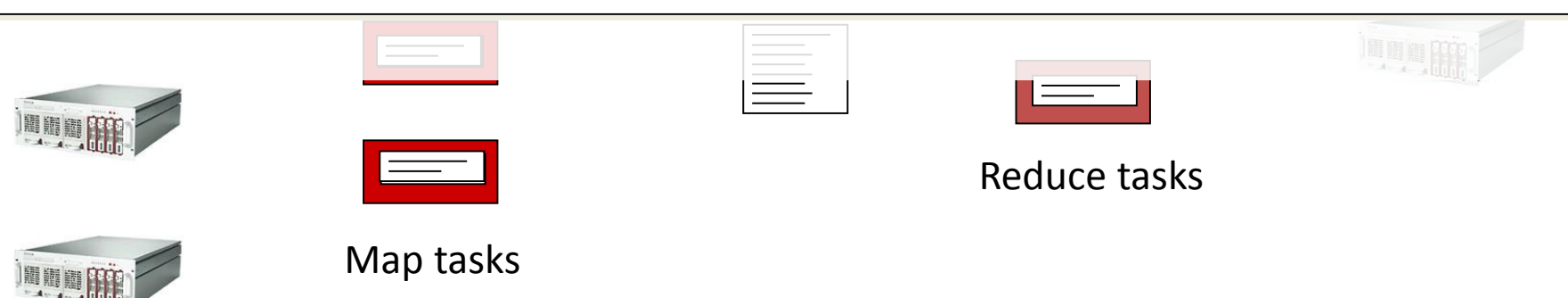

### Serving: PNUTS/Sherpa Primer

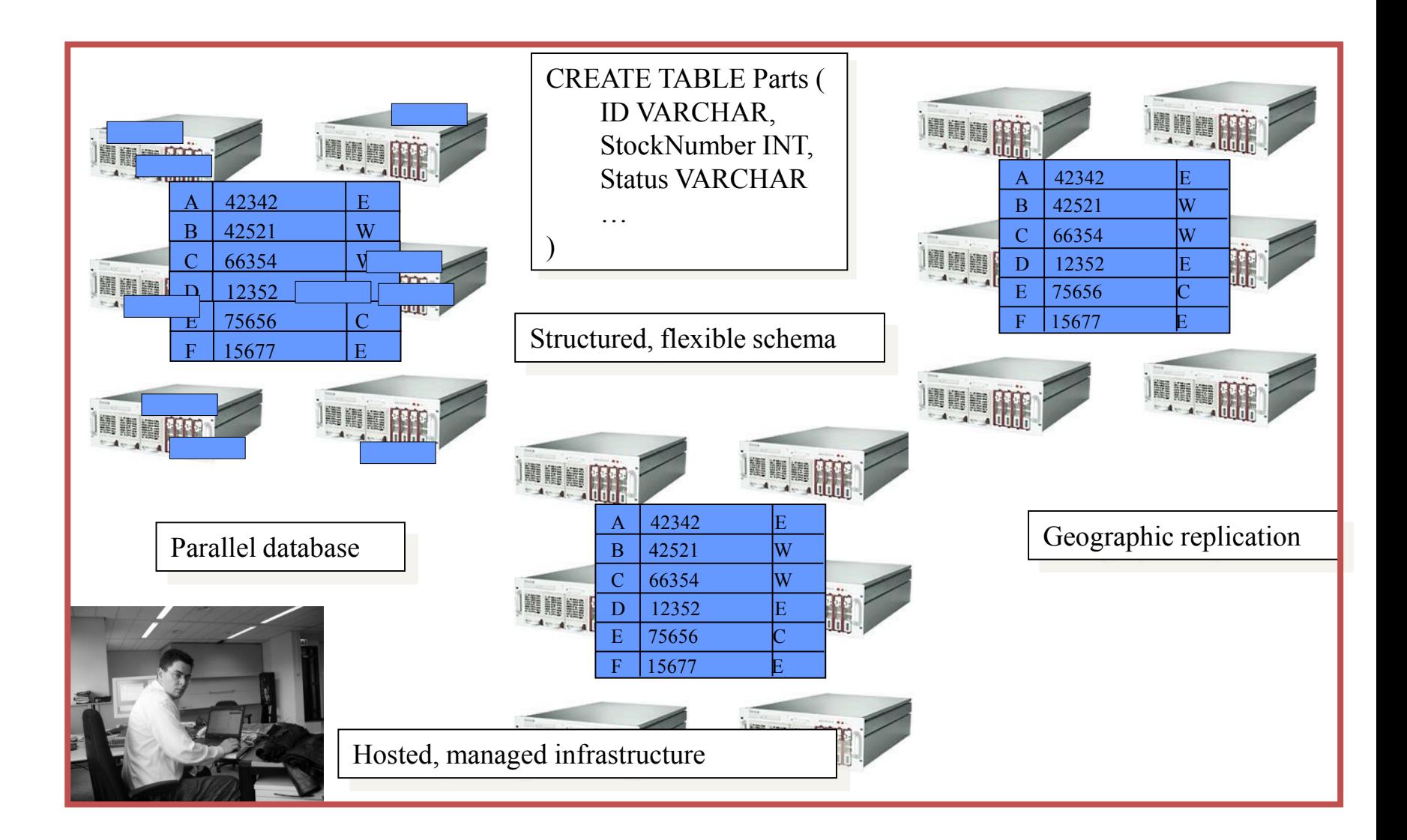

### New Scenarios Variety, Velocity, Volume

# Internet of Things

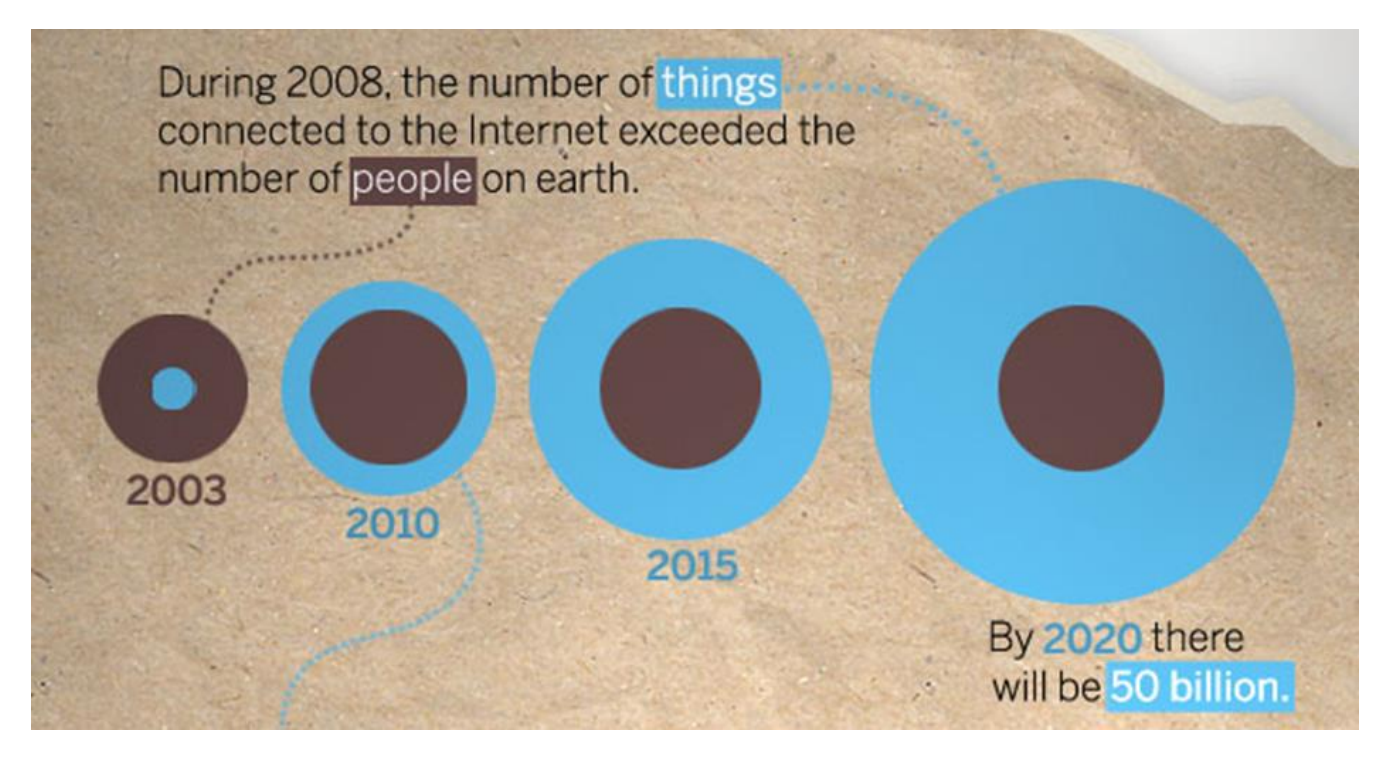

http://blogs.cisco.com/news/the-internet-of-things-infographic/

- IoT opens new "field of streams": new app possibilities
	- Requires real-time responses, continuous forensics
	- Edge processing vs. collection-side processing

## HomeOS: An Instance of IoT

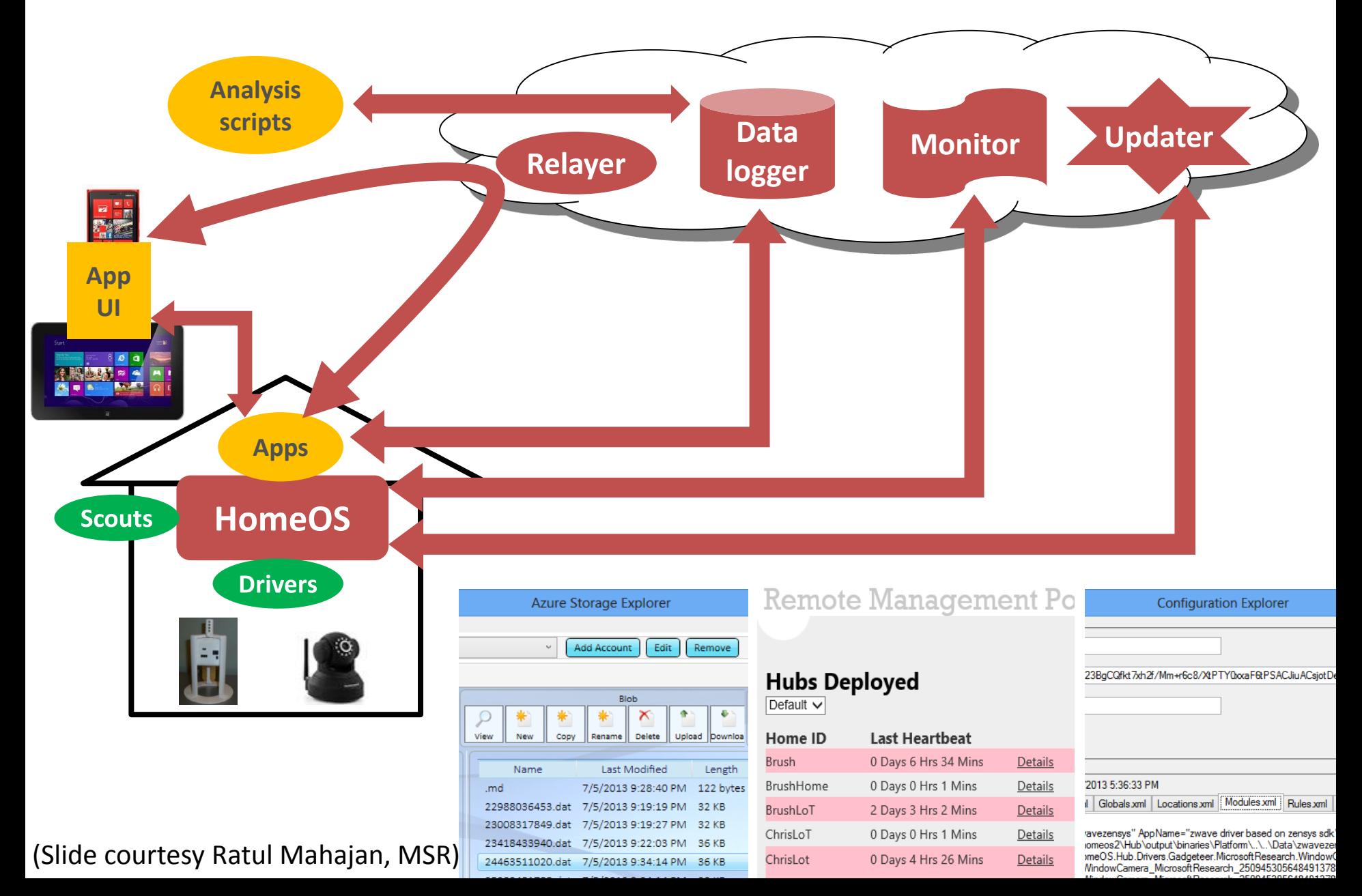

# Kinect

- The Kinect is an array of sensors. – Depth, audio, RGB camera …
- SDK provides a 3D virtual skeleton.
	- 20 points around the body, 30 fps
	- 30 frames per second
	- Between 60-70M sold by May 2013
- Exemplar of "Internet of Things"
	- Event streams from a multitude of devices, enabling broad new apps
		- ML for full-body gait analysis (Mickey Gabel, Ran Gilad-Bachrach, Assaf Schuster, Eng. Med. Bio. 2012)

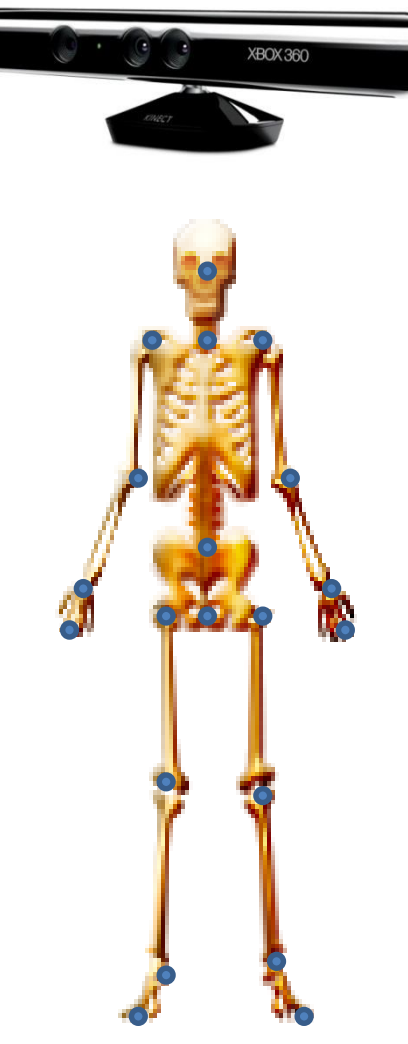

## Typical Y! Applications

- User logins and profiles
	- Including changes that must not be lost!
		- But single-record "transactions" suffice
- Events
	- Alerts (e.g., news, price drops)
	- Social network activity (e.g., user goes offline)
	- Ad clicks, article clicks
- Application-specific data
	- Postings in message board
	- Uploaded photos, tags
	-

– Shopping carts 700M+ UU, 11B pages/month Hundreds of petabytes of storage Hundreds of billions of objects Hundred of thousands of reqs/sec Global, rapidly evolving workloads

These will be increasingly reflected in enterprise settings as cloud adoption grows, e.g., O365, **SalesForce** 

### Content Optimization Agrawal et al., CACM 56(6):92-101 (2013) Content Recommendation on Web Portals

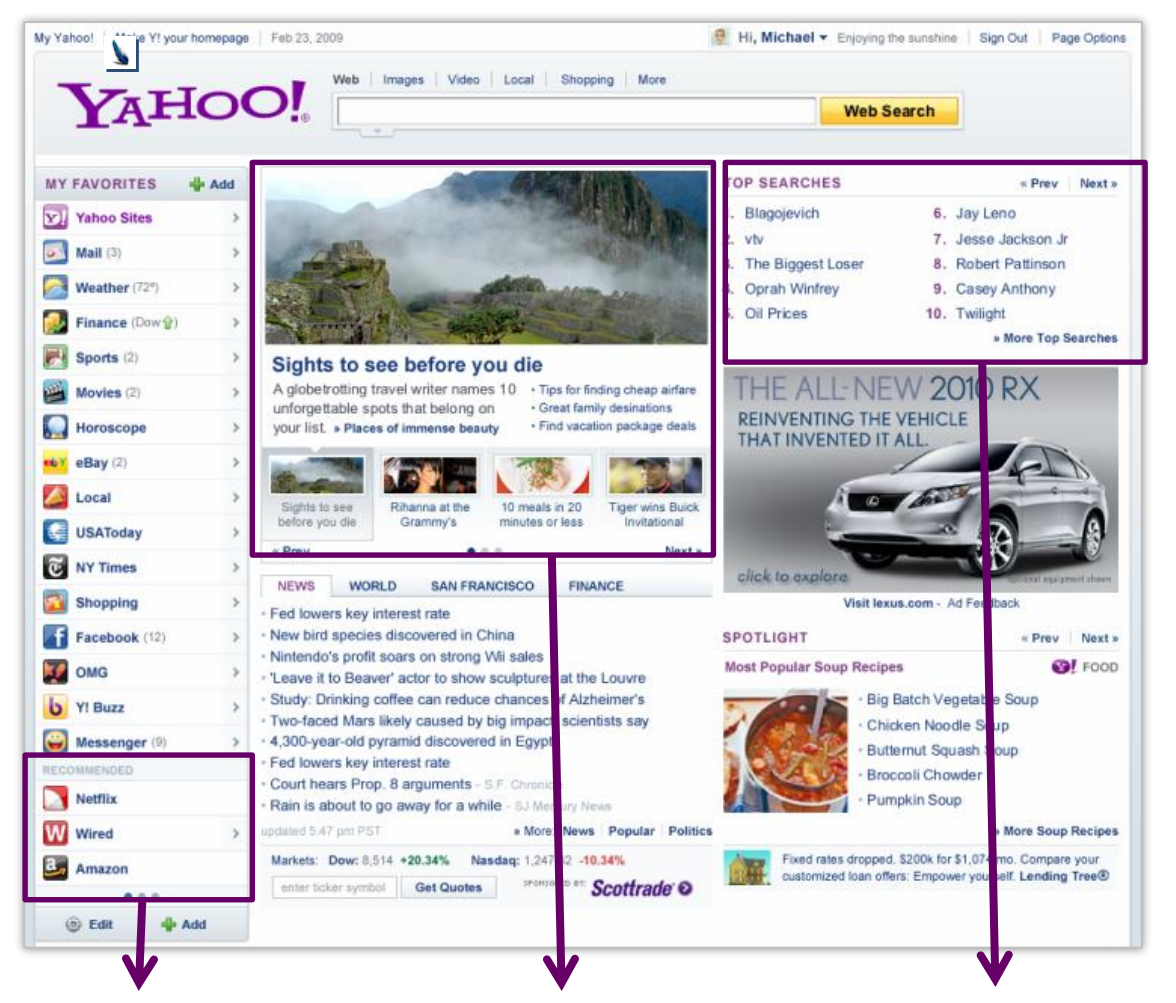

#### **Editorial Voice Preserved Recommended links News Interests Top Searches**

#### Key Features

#### **Package Ranker (CORE)**

Ranks packages by expected CTR based on data collected every 5 minutes

#### **Dashboard (CORE)**

Provides real-time insights into performance by package, segment, and property

#### **Mix Management (Property)**

Ensures editorial voice is maintained and user gets a variety of content

#### **Package rotation (Property)**

Tracks which stories a user has seen and rotates them after user has seen them for a certain period of time

#### Key Performance Indicators

**Lifts in quantitative metrics**

### CORE Dashboard Segment Heat Map

![](_page_11_Picture_7.jpeg)

### CORE Modeling Overview

#### **Offline Modeling**

- Exploratory data analysis
- Regression, feature selection, collaborative filtering (factorization)
- Seed online models & explore/exploit methods at good initial points
- Reduce the set of candidate items

![](_page_12_Picture_6.jpeg)

#### **Online Learning**

- Online regression models, time-series models
- Model the temporal dyn. n its
- Provide fast learning for per-item models

vear real-time user feedback

#### **Explore/Exploit**

- Multi-armed bandits
- Find the best way of collecting realtime user feedback (for new items)

### Data Management in CORE

![](_page_13_Figure_1.jpeg)

**Candidate content**

### **CORE Data** Management

![](_page_14_Picture_1.jpeg)

- Read: When determining what story to show
- Write: After user action
- Write: After grid computation

![](_page_14_Picture_77.jpeg)

doop

![](_page_14_Picture_78.jpeg)

**Serving**

**Batch**

## Example: User Activity Modeling

Input: Large dimensionality vector describing possible user activities

• But a typical user has a sparse activity vector

Output: User profile that weights affinity along dimensions/activities of interest

### Pipeline steps:

- **Example formation:** 
	- Data acquisition and sessionization
	- Feature and target generation
- Model training
- Model testing
- Deployment: Upload models for serving

### Machine Learning Workflow

Step I: Example Formation

Feature Extraction

Label Extraction

Step II: Modeling

Step III: Deployment (or just Evaluation)

![](_page_16_Figure_6.jpeg)

### User Activity Modeling

![](_page_17_Picture_64.jpeg)

- Hadoop pipeline to model user interests from activities
- Basis for Deep Analysis Pipeline proposal for Big Data benchmark from Bhandarkar (based on collaboration with Vijay Narayanan)

### Feature and Target Windows

![](_page_18_Figure_1.jpeg)

### Example Formation: SQL at Scale

![](_page_19_Figure_1.jpeg)

Given that click/target rates are very low (0.01 to 1%), good idea to filter out email from time windows with no clicks before doing the join

## User Modeling Pipeline

![](_page_20_Picture_66.jpeg)

# Model Training

- Once examples have been formed, can use any available techniques to train models:
	- Gradient Boosted Decision Trees
	- Naïve Bayes
	- Linear Regression
	- SVMs
- Models are cross-validated to find good ones
- Finally, models are operationalized by deploying to serving systems

### Machine Learning Workflow

![](_page_22_Figure_1.jpeg)

The Digital Shoebox Build it—they're here already!

### THE DIGITAL SHOEBOX

- Capture any data, react instantaneously, mix with data stored anywhere
	- **Tiered storage management**
	- **Federated access**
- Use any analysis tool (anywhere, mix and match, interactively)
	- **Compute fabric**
- Collaborate/Share selectively

 $S$ Forebox  $S$ tore Tiered Shoebox **Store** SQL / Hive /MR Stream Processing Business Intelligence Machine Learning Remote Stores Compute Fabric DATA INGEST

## **MICROSOFT**

### **POLYBASE**

**SQL Over Relational Tables and** Hadoop

### **POWER BI**

**Interactive Discovery and** Exploration

#### **HDINSIGHT**

**Hadoop on Azure** 

#### **Integrated Query "In-Place"**

Can join and group-by tables from a relational source with tables in a Hadoop cluster without needing to learn MapReduce

#### **Integrated BI Tools**

Using Excel, end users can search for data sources with Power Query and do rollup/drill-down etc. with Power Pivot across both relational and Hadoop data

#### **Interactive Visualizations**

Use Power View for immersive interactivity and visualizations of both relational and Hadoop data

### **A COMMON VISION**

The vision of supporting many kinds of scalable analytics over all of a user's data is shared by many vendors

Aster/Teradata Berkeley Data Analytics Stack Cloudera Google **HortonWorks** Microsoft Pivotal/EMC

SQL on Hadoop panel, Aug 2013: http://hivedata.com/real-time-query-panel-discussion/

# Challenges

### • Volume

- Elastic scale-out
- Multi-tenancy
- Variety
	- Data variety coupled with range of analytics
- Velocity
	- Real-time and OLTP, interactive, batch

# How Far Away is Data?

- GFS and Map-Reduce:
	- Schedule computation "near" data
	- i.e., on machines that have data on their disks
- But
	- Windows Azure Storage
		- And slower tiers such as tape storage, e.g., Glacier …
	- Main memory growth
		- And flash, SSDs, NVRAM etc. …
- Must play two games simultaneously:
	- Cache data across tiers, anticipating workloads
	- Schedule compute near cached data

# Compute Fabric: YARN

- Resource manager for Hadoop2.x
- Allocates compute containers to competing jobs
	- Not necessarily MR jobs!
	- Containers are the unit of resource
	- Can fail or be taken away; programmer must handle these cases
- Other RMs include Corona, Mesos, Omega

# Making YARN Easier to Use: REEF

- Evaluator: YARN container with REEF services
	- Capability-awareness, Storage support, Faulthandling support, Communications, Job/task tracking, scheduling hooks
- Activity: User Code to be executed in an Evaluator
	- Monitored, preemptable, re-started as needed
	- Unique id over lifetime of job
	- Executes in an Evaluator, which can be re-used

## **REEF**

# Retainable Evaluator Execution Framework

![](_page_31_Picture_2.jpeg)

![](_page_31_Picture_3.jpeg)

![](_page_31_Picture_4.jpeg)

![](_page_31_Picture_5.jpeg)

![](_page_31_Picture_6.jpeg)

![](_page_31_Picture_7.jpeg)

![](_page_31_Picture_8.jpeg)

![](_page_31_Picture_9.jpeg)

![](_page_31_Picture_10.jpeg)

![](_page_31_Picture_11.jpeg)

![](_page_31_Picture_12.jpeg)

Open-source release planned

Demo at VLDB

#### The Team @ Microsoft

![](_page_32_Figure_0.jpeg)

Benchmarking Big Data Clouds, Quality, Variety, Velocity

Building on TPC, TREC, SPEC Recent initiatives: WBBD, BigDataTop100 This workshop!

## Benchmark Dimensions

#### – Workload dimensions

- Data variety (Tables, graphs, streams, loosely-structured docs, media)
- Type of analysis (serving vs. analytics; degree of consistency; quality-sensitivity; batch vs. interactive vs. real-time)
- Result quality vs. performance
- System dimensions
	- Architecture (Storage hierarchy, edge processing)
	- Cloud (Elasticity)
- Metrics
	- Performance (latency/throughput, stream rate)
	- Scale-up, scale-out, elasticity
	- Quality (precision-recall, ranking quality, lift)
	- Availability (uptime, range of faults handled, fault-recovery time)
	- Cost: \$, \$/perf metric, per metric/\$

### YCSB: Benchmarking Serving Systems citation

- There are many "cloud DB" and "nosql" systems out there
	- Sherpa
	- BigTable
		- HBase, Hypertable, HTable
	- Megastore
	- Azure
	- Cassandra
	- Amazon Web Services
		- S3, SimpleDB, EBS
	- CouchDB
	- Voldemort
	- Dynomite
	- Espresso
- How do they compare?
	- Feature tradeoffs
	- Performance tradeoffs
	- Not clear!

## Goal

- Implement a standard benchmark for data serving
	- Evaluate different systems on common workloads
	- Focus on performance and elastic scale out
		- Future additions availability, replication
		- Not to mention multi-tenancy and "services"!
- Artifacts
	- Open source workload generator
	- Experimental study comparing several systems

## Benchmark Tiers

#### • Tier 1 – Performance

- For constant hardware, increase offered throughput until saturation
- Measure resulting latency/throughput curve
- "Sizeup" in Wisconsin benchmark terminology

#### • Tier 2 – Scalability

- Scaleup Increase hardware, data size and workload proportionally. Measure latency; should be constant
- Elastic speedup Run workload against N servers; while workload is running add  $N+1$ <sup>th</sup> server; measure timeseries of latencies (should drop after adding server)

# **Workloads**

- Workload particular combination of workload parameters, defining one workload
	- Defines read/write mix, request distribution, record size, …
	- Two ways to define workloads:
		- Adjust parameters to an existing workload (via properties file)
		- Define a new kind of workload (by writing Java code)
- Experiment running a particular workload on a particular hardware setup to produce a single graph for 1 or N systems
	- Example vary throughput and measure latency while running a workload against Cassandra and HBase
- Workload package A collection of related workloads
	- E.g., CoreWorkload a set of basic read/write workloads

# Tier 1 CoreWorkload

- CoreWorkload defines:
	- A parameterized data set
	- A parameterized query
		- Roughly: do a read, write, insert or scan with some probability on each request
	- A set of parameters for the data set and queries
	- This is sufficient to run a wide range of specific Workload instances
		- E.g., 95/5 read/write, 95/2.5/2.5 read/write/insert, etc
- What if I want something other than these workloads?
	- Abstract Workload class can be extended in YCSB with your own data set and query by writing Java code

## Core Workload Package

Goal: Define handful of workloads as the core "standard" workloads

- Workload A Update heavy
	- 50/50 read/write
	- Update part of the record
	- Zipfian request distribution
	- Example app: session store recording recent actions
- Workload B Read mostly
	- 95/5 read/write
	- Update whole record
	- Zipfian request distribution
	- Example app: photo tagging; add a tag is an update, but most operations are to read tags
- Workload C Read only
	- 100% read
	- Zipfian request distribution
	- Example app: user profile cache, where profiles are constructed elsewhere (e.g., Hadoop)
- Workload D Read latest
	- 95/0/5 read/write/insert
	- "Latest" request distribution
	- Example app: Twitter event store
- Workload E Short ranges
	- 95/5 scan/insert
	- Zipfian request distribution
	- Example app: threaded conversations, where each scan is for the posts in a given thread (assumed to be clustered by thread id)
	- Note inserts should be random LoadOrder

# Benchmark Tool

- Java application
	- Many systems have Java APIs
	- Other systems via HTTP/REST, JNI or some other solution

![](_page_41_Figure_4.jpeg)

### GridMix: Benchmarking Hadoop Analytics citation

- Mix of synthetic jobs modeling a profile mined from production loads
- Emulates users and job queues
- Can emulate distributed cache files
- Can emulate (de-)compression, high-RAM jobs, resource usage
- Simplifying assumptions about:
	- File-system properties (other than bytes/records consumed/emitted)
		- Record sizes / key distributions based on averages, i.e., no skew
	- Job I/O rates and memory profiles
	- Jobs assumed to succeed; run independently of other jobs

TEXTURE: Benchmarking Performance of Text Queries on a Relational DBMS Ercegovac, DeWitt, Ramakrishnan SIGMOD 05

- Queries with relevance ranking, instead of those that compute all answers
	- Richer mix of text and relational processing
	- Measures only performance, not quality
	- Only queries; no updates, bulk-loading, or multi-user support
- Micro-benchmark where experiment is defined by selecting:
	- Dataset size: Data schema based on Wisconsin Benchmark, extending it with two (short, in-line with row; long, separate blob) text fields generated using TextGen
	- Query workload: (1) text-only queries, (2) single-table mixed queries, and (3) multiple-table mixed queries.
	- Evaluation mode: (1) all results, (2) the first result, or (3) top-k results

## TextGen: Synthetic Text Generator

Ercegovac, DeWitt, Ramakrishnan SIGMOD 05

- Generates large text corpora that reflect (performance related) characteristics of a given "seed" corpus
- Features from seed that are maintained during scale up:
	- Word Distribution W(w,c): Associates with every unique word w in the corpus, the number of times c it appears in the corpus.
		- Modeled by using same proportions as in seed
	- Vocabulary Growth (G): Number of unique words grows as new documents are added to a corpus.
		- Modeled using Heap's law:  $G(x) = \alpha x^{\beta}$ ; parameters estimated using least squares fit
	- Unique Words per Document (U) and Document Length (D)
		- Modeled using averages from seed corpus

# BigBench: Benchmarking Hadoop Analytics

Ghazal et al., SIGMOD 13

- End-to-end big data benchmark proposal
- Data schemas extend TPC-DS
	- Semi-structured component: Web clicks
	- Unstructured: Product reviews
- Synthetic data generator
	- Suggestion: Consider TextGen (from Texture!) for unstructured data
- Technical considerations in choosing workload:
	- Data types involved; declarative or procedural; Statistical/mining/SQL
- Analytic workload based on McKinsey retail analytics report
	- Associations, e.g., Cross-selling based on products purchased together
	- Statistical, e.g., correlation of sales with competitor's prices
	- ML, e.g., sentiment analysis of product reviews
	- SQL-based reports, e.g., 30-day sales before and after price change

## DAP: Benchmarking ML Pipelines

Milind Bhandarkar with Vijay Narayanan

- Based on user-modeling pipeline workloads at Yahoo!
- Proposal:
	- Pipelines constructed by mix and match of various stages
	- Different analysis/modeling techniques per stage
	- (Create a standardized version and) publish performance numbers for every stage

## **CONCLUSIONS**

### Data is the new gold, data mining the new Klondike

Big Data platforms fuse scale-out analytics and serving systems

### Moving to the cloud: ComScore for DB services?

### Convergence of analytics

• Batch, interactive, real-time

### Digital Shoebox trend

- Data variety: Structured, unstructured, streams, graphs, DNA, media, etc.
- Analytics variety: SQL, ML, BI

#### New things to measure

- **Quality**
- Elasticity
- Multitenancy